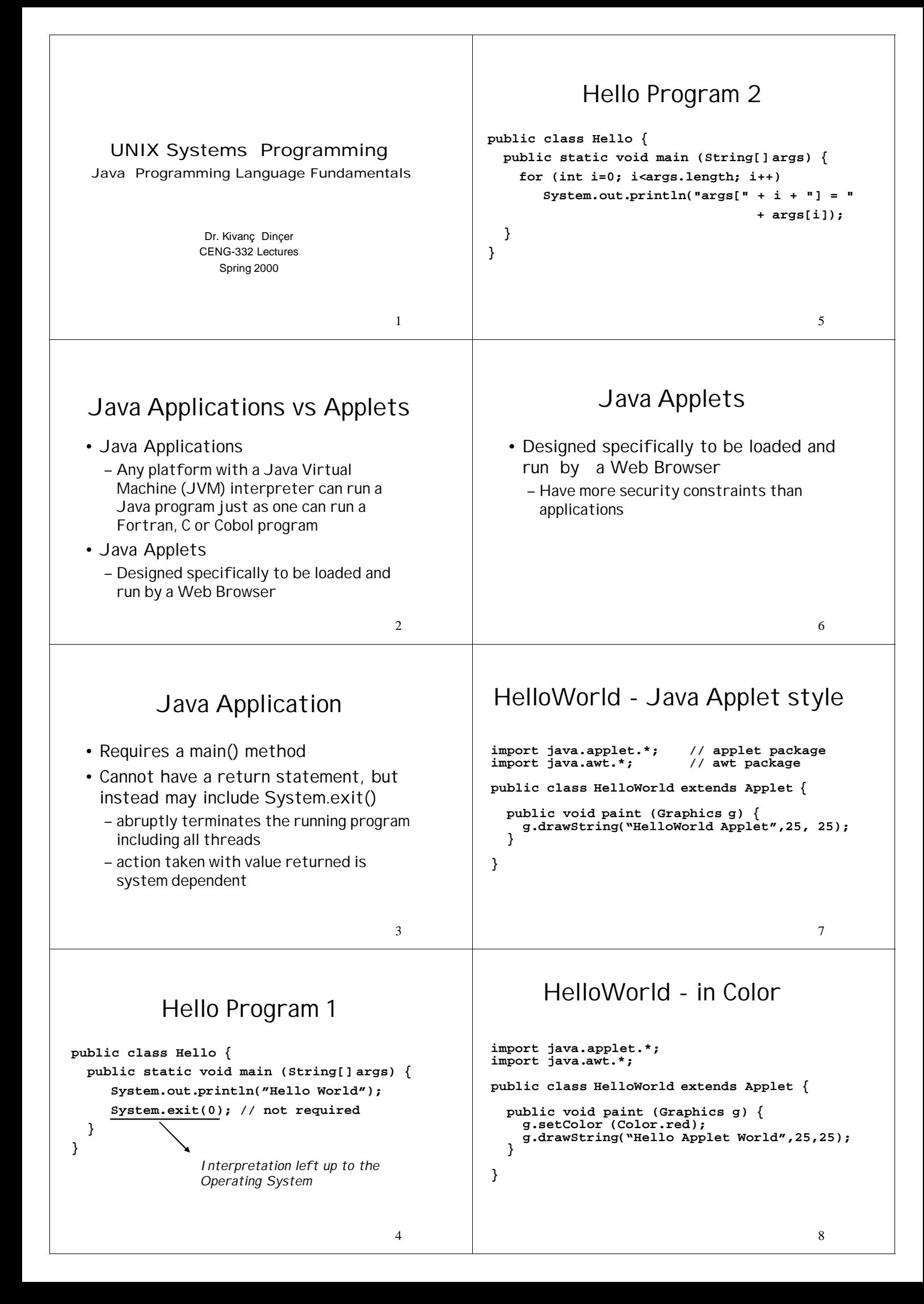

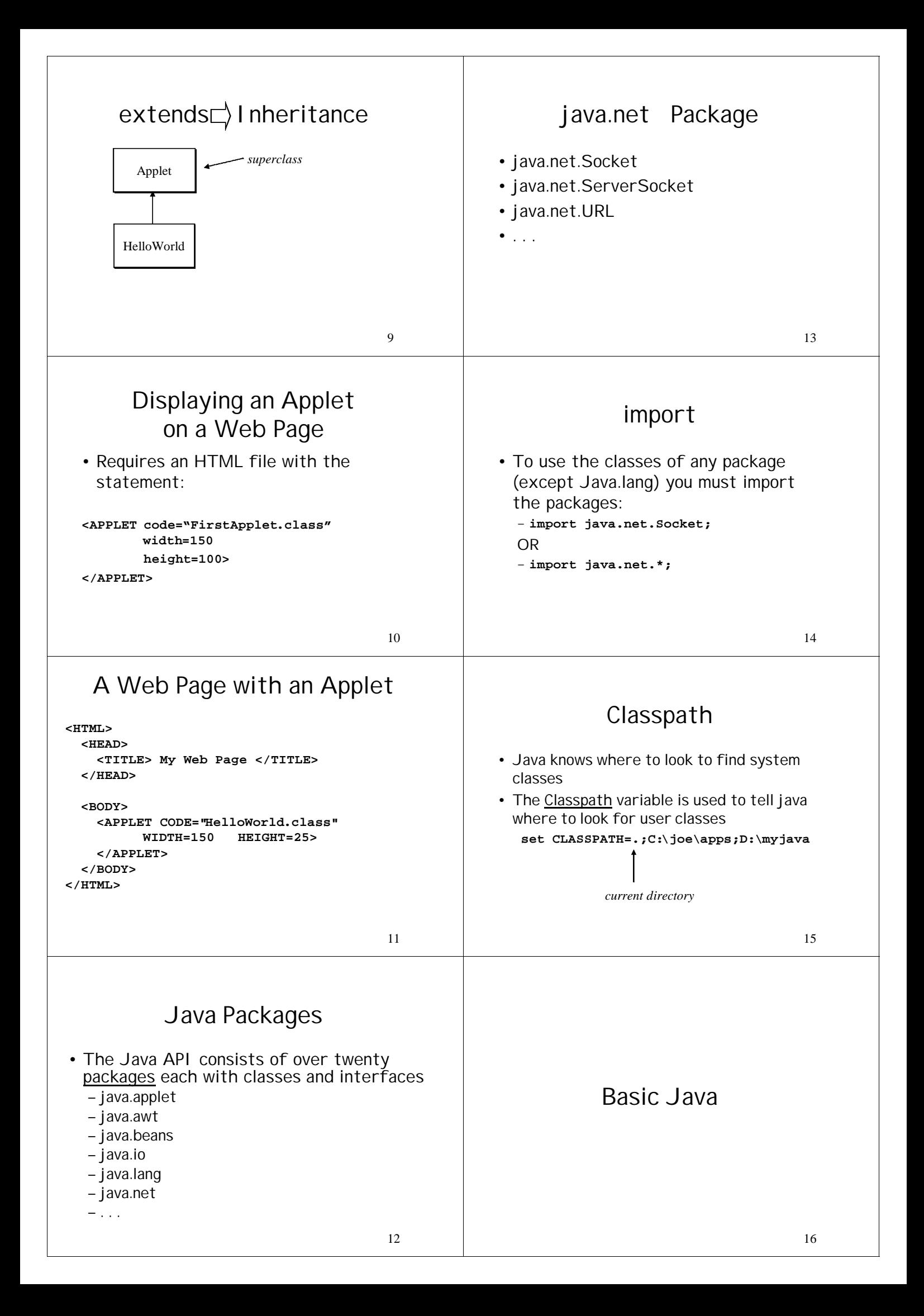

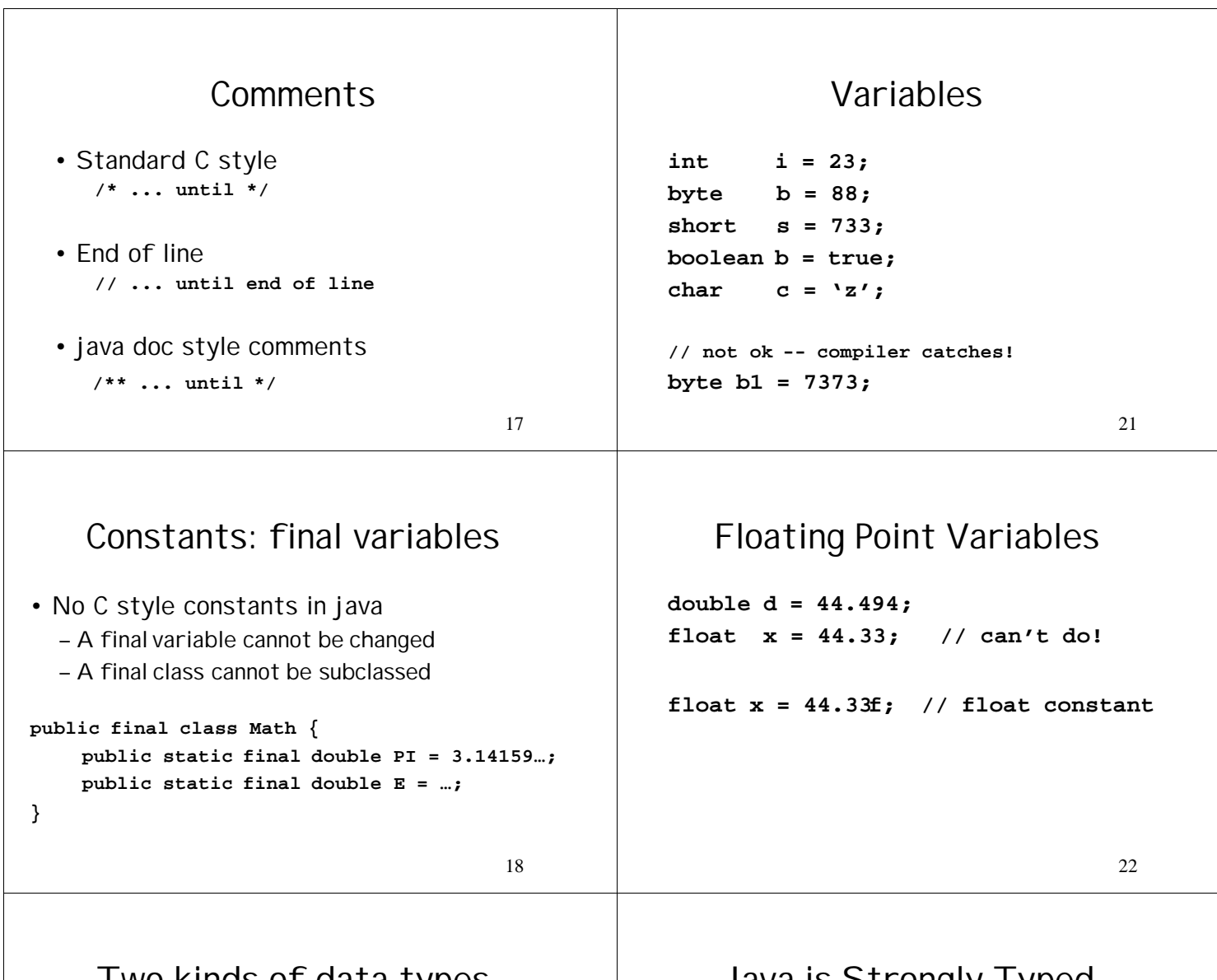

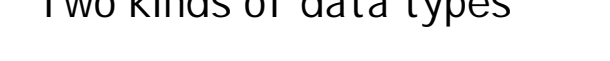

Java Primitive Data Types

#### Java is Strongly Typed

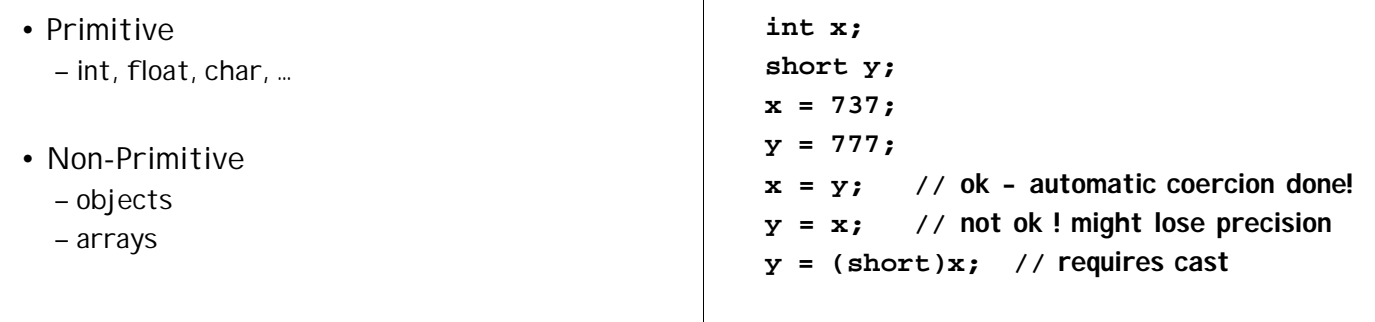

19

### Other casts

• boolean true or false • char 16 bit Unicode character • byte 8-bit integer (signed) • short 16-bit integer (signed) • int 32-bit integer (signed) • long 64-bit integer (signed) • float 32-bit floating point (IEEE 754-1885) • double 64-bit floating point (IEEE 754-1885) **char c = 'a'; short s = (short)c; byte b = (byte)c;** stores the value 97 (ascii value of 'a')

23

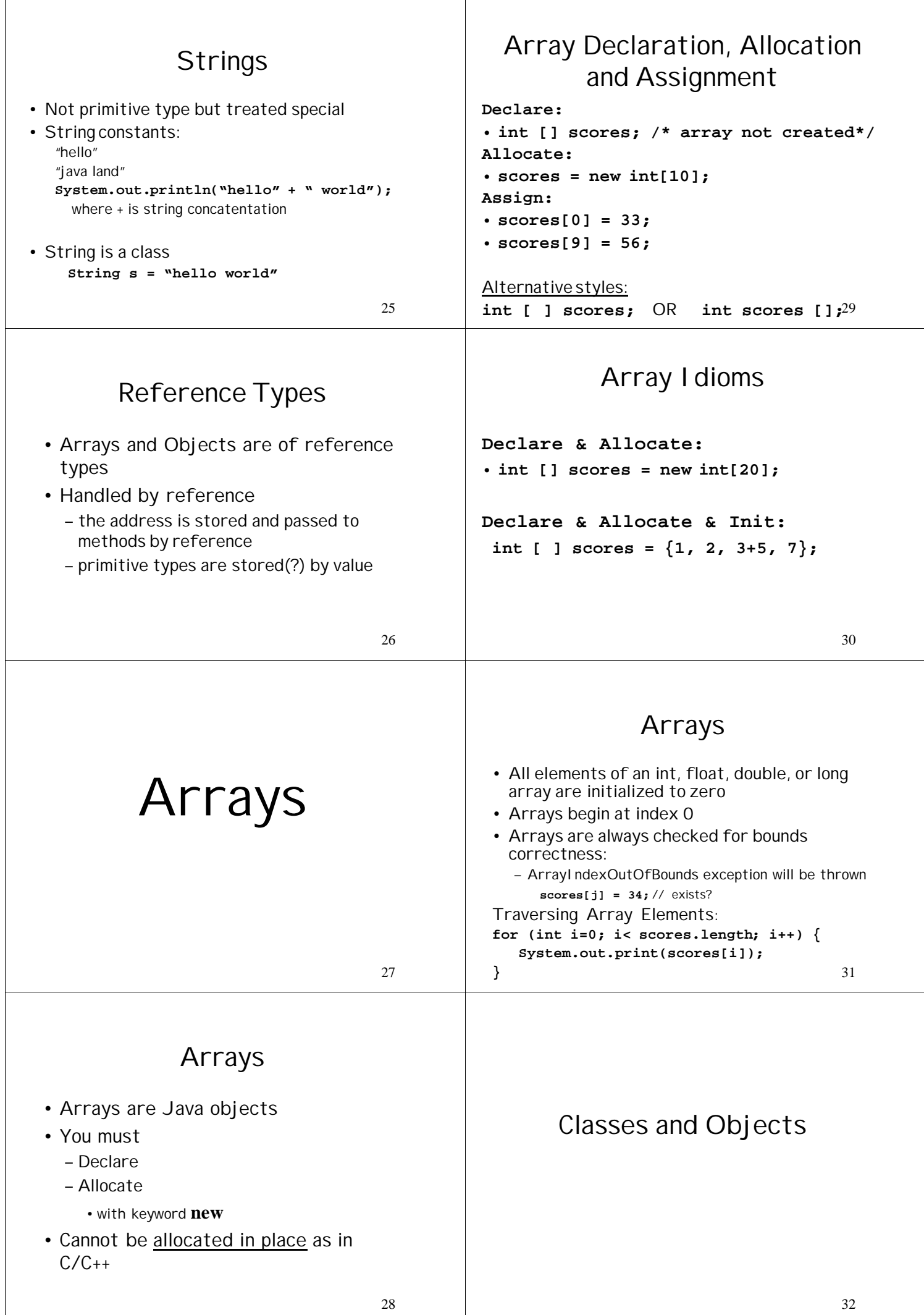

 $\overline{\phantom{a}}$ 

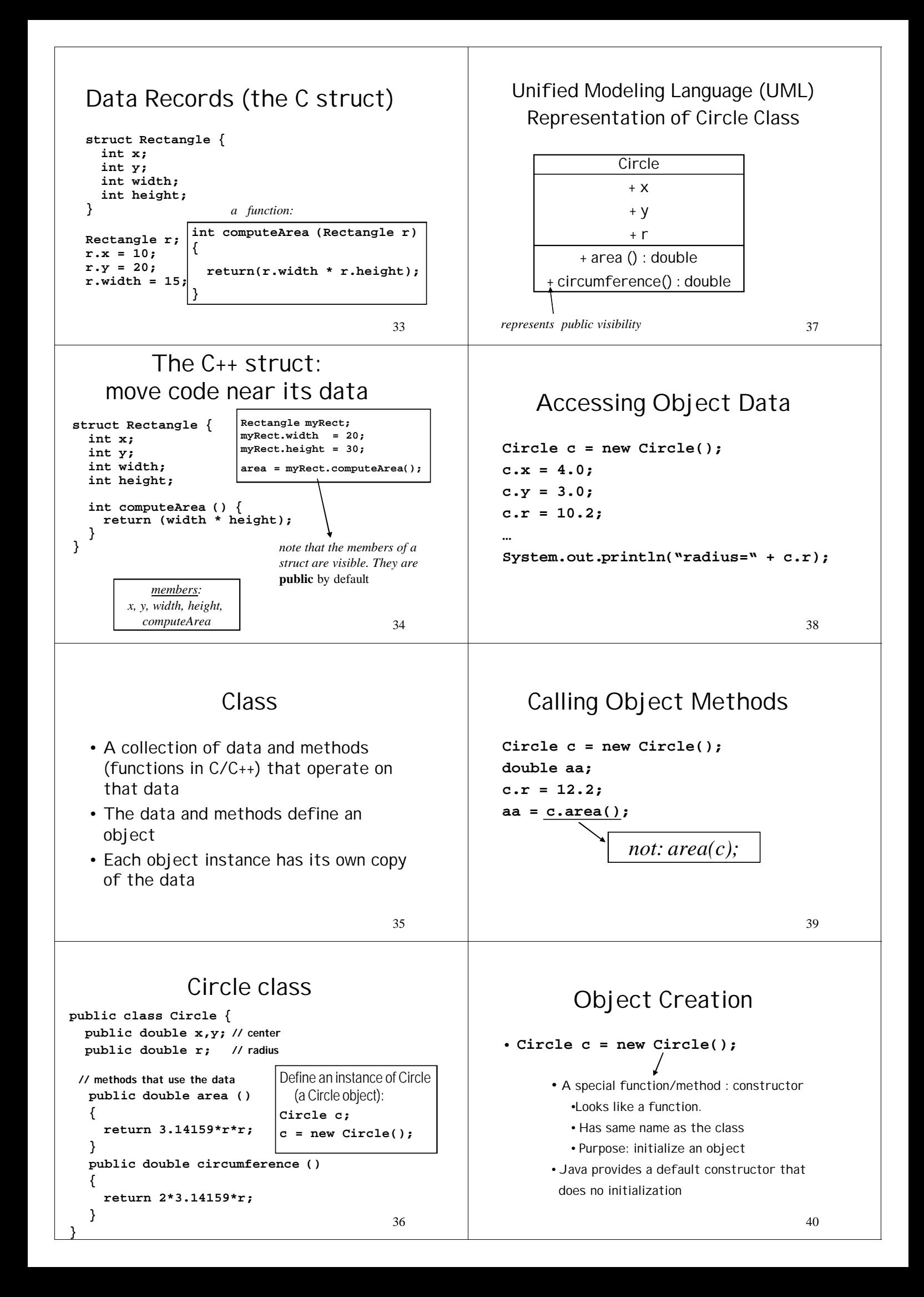

#### 41 Defining a Constructor **public class Circle { public double x,y, r ; // constructor public Circle (double \_x, double \_y, double \_r ) { x = \_x; y = \_y; r = \_r; } public double circumference ( ) {…} public double area ( ) {…} }** 45 Java Keyword: this **public class Circle { public double x,y, r ; // constructor public Circle (double x, double y, double r ) { this.x = x; this.y = y; this.r = r; } public double circumference ( ) {…} public double area ( ) {…} }**

### Using the "arg" constructor

**Circle c;**

**c = new Circle(10.0, 20.0, 5.2);**

OR

**Circle c = new Circle(10.0,20.0,5.2);**

42

**}**

## Constructor Gotcha

*NO return value specified -- not even void*

```
public Circle(double _x,
              double _y,double _r)
{
  x = _x;
  y = _y;
  r = _r;
}
```
#### 43

# This is NOT a Constructor

**public void Circle(double x1, double y1, double r1) {**

**x = x1; y = y1; r = r1; }** The compiler will compile this as a method and you will think you have a constructor

# Multiple Constructors

```
46
public class Circle {
 public double x,y, r ;
  // constructors
 public Circle (double _x,
                 double _y, double _r )
  \{ x = x; y = y; r = r; \}public Circle (double r)
  \{ x = 1.0; y = 1.0; \text{this.r = r}; \}public Circle (Circle c)
  { x = c.r; y = c.y; r = 10.0 }
  public double circumference ( ) {…}
 public double area ( ) {…}
```
# Method Overloading

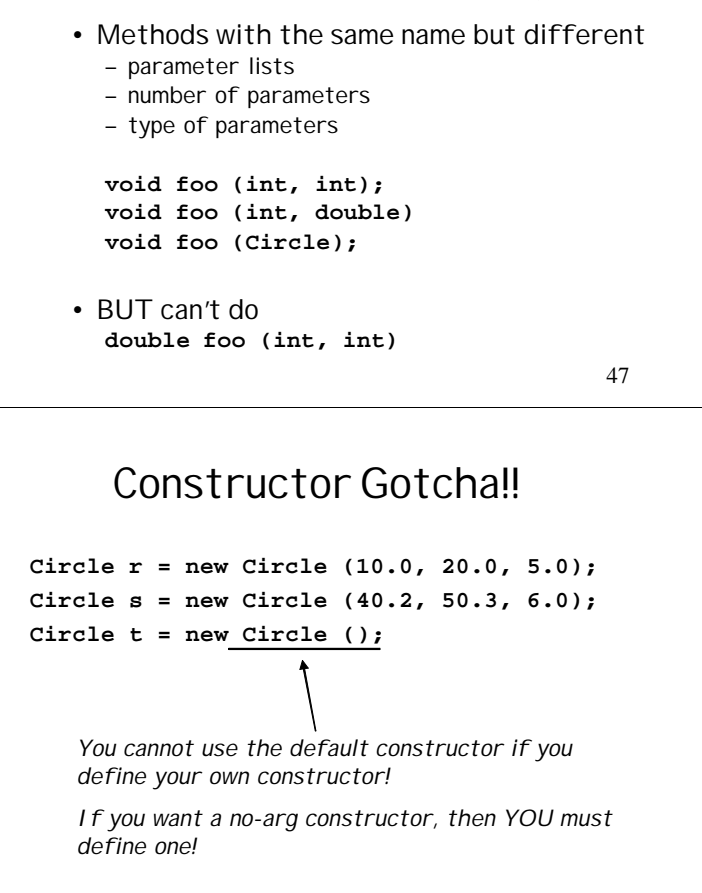

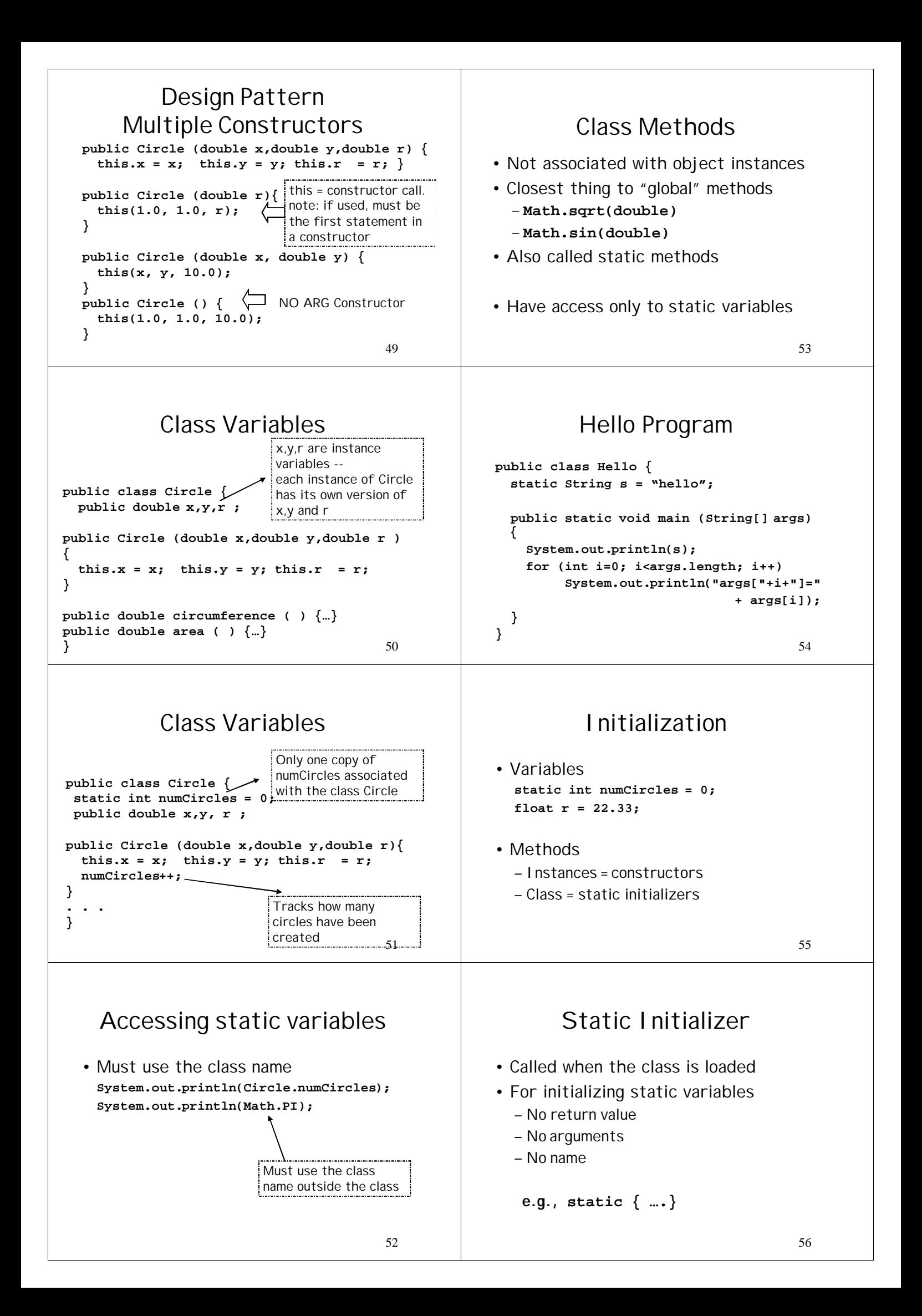

```
57
public class Circle {
static private double sines[] = double [1000];
static {
 double x, deltaX;
deltaX = (Math.PI/2)/(1000-1);
 for (int i=0, x=0.0; i<1000; i++, x+=deltaX)
 {
     sines[i] = Math.sin(x);
 }
} // end static initializer
                                          58
          Garbage Collection
 • Java periodically frees memory no
   longer needed.
 • Garbage collector runs as low-priority
   thread - synchronously or
   asynchronously depending on the
   system
                                          59
          Forced Forgetting
  public static void main (String [ ] args)
  {
    int big [] = new int [10000];
    double result = compute(big);
    for (;;) {
      // do something with result
  }
                                          60
         Forced Forgetting...
public static void main (String [ ] args) {
  int big [ ] = new int [10000];
  double result = compute(big);
  big = null; // Garbage collector able to collect array
  for (;;) {
    //do something with result
 }
                                                                                                61
                                                               Object Finalization
                                                        • Garbage collection only frees the memory
                                                          allocated for an object
                                                        • Objects may be holding onto resources
                                                           – file descriptors
                                                           – sockets
                                                         • Finalizer methods are used to free
                                                          resources prior to object garbage
                                                          collection
                                                                                                62
                                                                 Finalizer Method
                                                       • Must be:
                                                         – non-static
                                                         – return no value -- void
                                                         – named finalize
                                                       e.g. FileOutputStream class has:
                                                       protected void finalize() throws IOException
                                                       {
                                                           if (fd != null) close();
                                                       } fd is file descriptor object
                                                                                                63
                                                                        Finalize
                                                        • Finalize is called when the garbage
                                                          collector determines that an object is
                                                          to be garbage collected
                                                                           aSimpleClient
                                                                                      aSocket
                                                                                                64
                                                                     Ex. Farley p 13
                                                            Using finalize to close socket
                                                                       connection
                                                        public synchronized void finalize () {
                                                          System.out.println("Closing down..");
                                                          try { serverConn.close(); } // socket
                                                          catch (IOException e) {
                                                            System.out.println("SimpleClient:"+e);
                                                            System.exit(1);
                                                          }
                                                        }
```
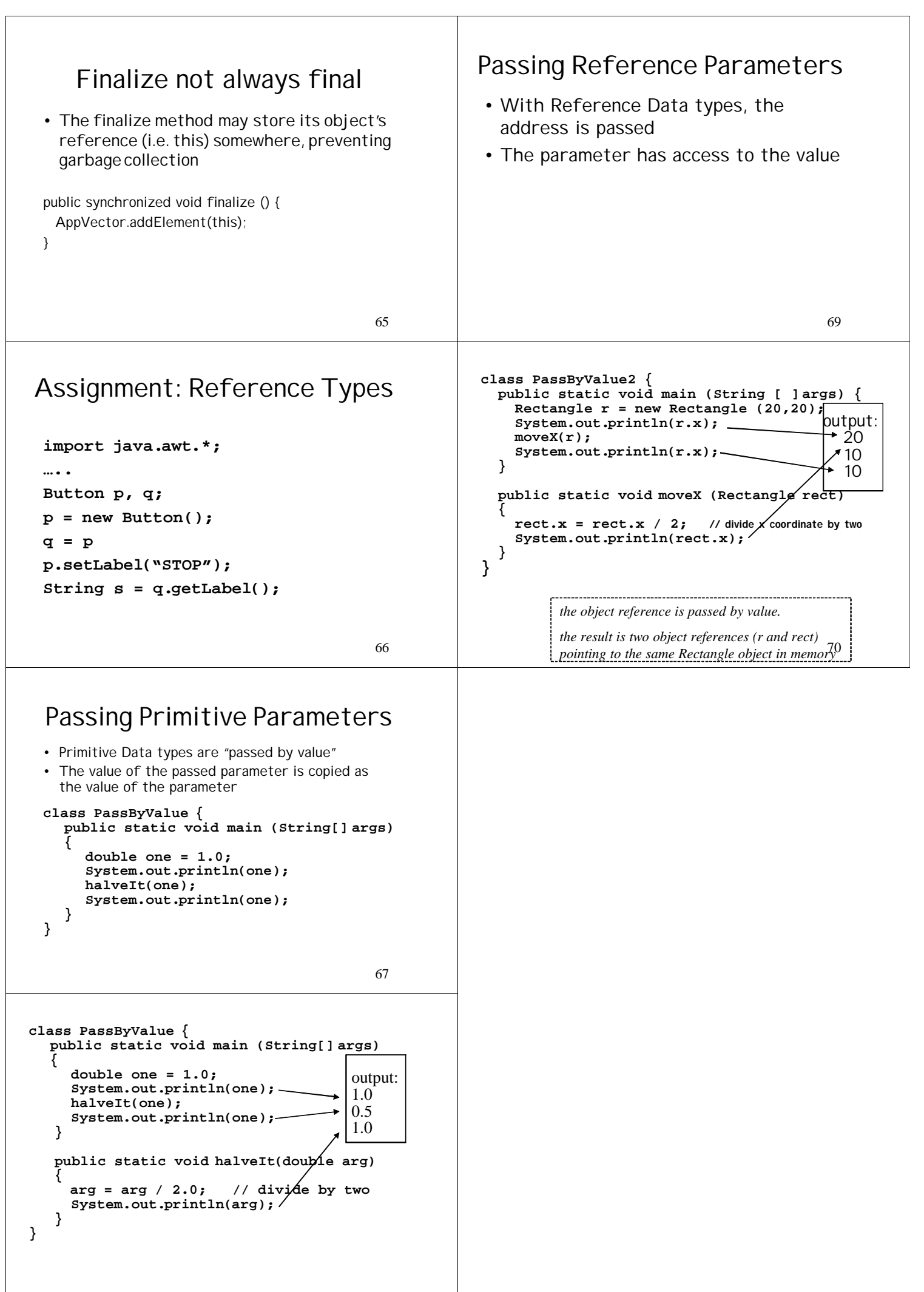

68